Two Interesting FIR Examples

1. Let's pretend we are speaking in church or some large hall.

[David Dorran](https://www.youtube.com/channel/UCwumZM5a3wP6nDqm9na1VDw) Interesting Audio Example using MATLAB to simulate talking in church! An audio example showing where convolution is used in practice. A 'dry' speech recording is altered to sound as if were recorded in a church. Rather than modelling a complex real world system (the church) using a difference equation the impulse response is more readily available. 7:30 – **Start at about 3:30 for "Speaking in a Church" DEMO**

### <https://www.youtube.com/watch?v=8jCva6KHlYI>

Using the conv function, Convolution is a mathematical process in which the output of a system can be determined if you have the systems impulse response  $y = \text{conv}(x,h)$ ; This technique is particularly useful for the situation where it is a relatively easy to determine a systems impulse response, but rather more difficult to try an model the system in question i.e. determine a set of b and a coeffients that model the behaviour of the system. Perhaps one good example of this for audio processing, whereby a recording is changed by adding 'reverberation' effect which makes the recording sound as if it was recorded in a different environment.

## Matlab Signal Processing

Often the case that each instrument is recorded in isolation in a sound proof anechoic (echo free) environment. Then the individual recordings are added together (mixed) before finally adding an effect which makes the music sound as if it were recorded in a large venue which has musically pleasing reverberation. **This is done by convolving the music with the impulse response of appropriate venues; for example Carnegie Hall or the Sydney Opera House.** This makes the music sound as if it was actually recorded in these venues. The impulse response of these venues is effectively just a recording of the venue after a pseudo audio impulse is played i.e. a loud short bang and they are easily obtained.

# **2. DSP: Using an FIR filter to remove 50/60Hz from an ECG (MATLAB/OCTAVE) 6:31**

### <https://www.youtube.com/watch?v=r7ypfE5TQK0&feature=youtu.be>

An electrocardiogram (**ECG**) is a medical test that detects heart problems by measuring the electrical activity generated by the heart as it contracts. **ECGs** from healthy hearts have a characteristic shape. If the **ECG** shows a different shape it could suggest a heart problem.

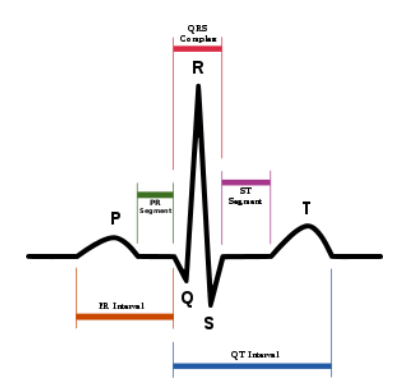

ECG with 50 Hz power-line Noise

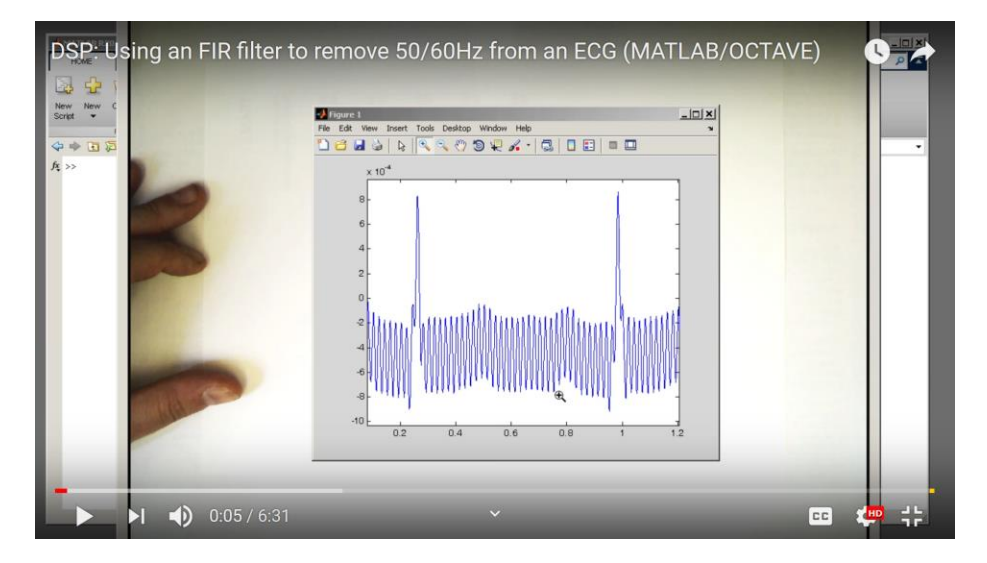

50 Hz Notch Filter removes most of the 50 Hz noise from the ac lines.

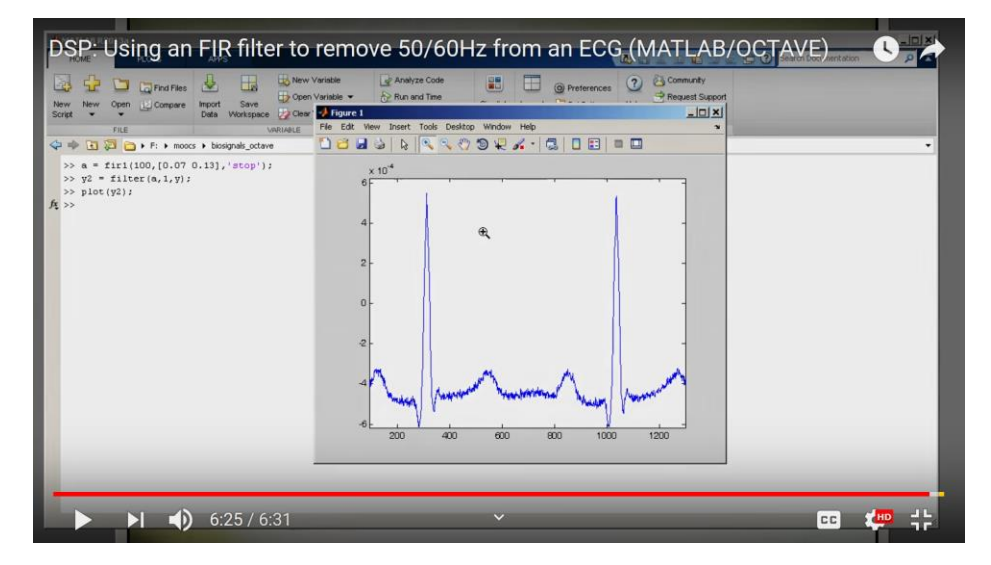

#### **fir1 FIR filter design using the window method.**

 B = fir1(N,Wn) designs an N'th order lowpass FIR digital filter and returns the filter coefficients in length N+1 vector B.

 The cut-off frequency Wn must be between 0 < Wn < 1.0, with 1.0, corresponding to **half the sample rate**. (Normalized frequency based on the Nyquist frequency normalized).

The filter B is real and has linear phase. The normalized gain of the filter at Wn is -6 dB.

(Remember -3 dB is half power P= 10  $log(1/2)$  = -10  $log(2)$  = -10\* 0.30102999566 or -3 dB.)